# **Zadanie: FUT Futbol [A]**

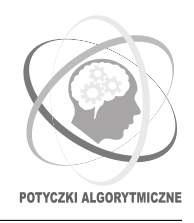

**Potyczki Algorytmiczne 2018, runda czwarta. Limity: 256 MB, 3 s.** *13.12.2018 - 14.12.2018*

**Uwaga!** *To jest zadanie rozproszone. Zanim zaczniesz je rozwiązywać, zapoznaj się z informacjami dotyczącymi tego typu zadań dostępnymi w serwisie internetowym zawodów.*

Po porażce w ostatnich mistrzostwach świata, nowy trener futbolowej reprezentacji Bajtocji zapowiedział eksperymenty ze składem drużyny. Na każdy z kolejnych, rozgrywanych co tydzień meczów będzie powoływany inny skład, rekrutujący się spośród *N* zarejestrowanych w Bajtocji zawodowych futbolistów. Trwało to będzie tak długo, aż sprawdzone zostaną wszystkie możliwe zestawienia drużyny.

Bajtocki futbol różni się trochę od piłki nożnej, czy futbolu amerykańskiego: na boisko może wybiec dowolna drużyna składająca się z co najwyżej *K* zawodników. Można wystawić mniej niż *K* graczy, reguły dopuszczają również nie wystawienie nikogo – historia zna nawet mecz, w którym spotkały się dwie drużyny bez żadnego zawodnika<sup>∗</sup> .

Jako wierny (chociaż niezbyt cierpliwy) kibic chcesz przeczekać czas eksperymentów. Oblicz, ile meczów (a więc ile tygodni) będą one trwały. Ponieważ może to być duża liczba, wystarczy poznać resztę z dzielenia wyniku przez *P* – będziesz po prostu włączał telewizor co *P* tygodni i sprawdzał, czy trener ogłasza właśnie koniec rotacji składu i jest szansa na wygranie jakiegoś meczu.

Zwróć uwagę na nietypowy limit na liczbę wysłanych wiadomości oraz na to, że w niektórych testach funkcja GetN() działa poprawnie tylko dla komputera 0.

# **Komunikacja z biblioteką**

Aby móc rozwiązywać zadanie, należy na początku programu dopisać dyrektywę:

#### #include "futbol.h"

Dodana biblioteka udostępnia następujące funkcje:

- int GetN(); zwraca liczbę *N* futbolistów w Bajtocji (ale patrz: sekcja Podzadania).
- int GetK(); zwraca maksymalną liczbę *K* graczy mogących zostać powołanych na jeden mecz.
- int GetP(); zwraca liczbę pierwszą *P*.

# **Wyjście**

Dokładnie jedna instancja powinna wypisać jedną liczbę całkowitą – liczbę możliwych składów (czyli tygodni trwania eksperymentów) modulo *P*.

### **Ograniczenia**

- $0 \le K \le N < P \le 10^9$
- $\bullet$  1  $\leq$  *N*
- *P* jest liczbą pierwszą.
- Każdy test będzie uruchomiony na 100 instancjach komputerów.
- Podany limit pamięci dotyczy pojedynczej instancji.
- **Limit liczby wiadomości wychodzących z pojedynczej instancji: 1.**
- **Limit łącznego rozmiaru wiadomości wychodzących z pojedynczej instancji: 64 KB**.

# **Podzadania**

W niektórych grupach testów funkcja GetN() zwraca N tylko dla komputera 0, natomiast dla innych komputerów zwrócone jest 0. W pozostałych grupach testów funkcja GetN() działa poprawnie dla wszystkich komputerów.

<sup>∗</sup>Mecz skończył się remisem.

# **Testy przykładowe**

Po wysłaniu rozwiązania od razu poznasz wyniki sprawdzania na poniższych testach przykładowych, uruchomionych na 100 instancjach.

Dla poniższego przebiegu programu:

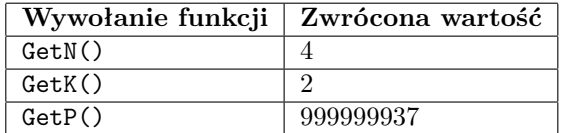

Natomiast dla poniższego przebiegu programu:

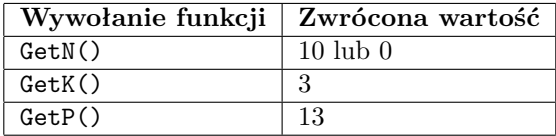

poprawnym wynikiem jest:

11

poprawnym wynikiem jest:

7

**Wyjaśnienie do drugiego przykładu:** Liczba możliwych składów wynosi 176, ale wynik wypisujemy modulo 13. Zauważ, że w tym przykładzie jedynie instancja o numerze 0 może sprawdzić prawdziwą wartość *N*. Wszystkie pozostałe instancje po wywołaniu GetN() dostaną wartość 0.

#### **Eksperymenty**

W dziale *Pliki* możesz znaleźć przykładową bibliotekę testującą. Składa się ona z plików futbol.h oraz futbol.cpp. Znajduje się tam też przykładowy (błędny) program fut\_wrong.cpp korzystający z interfejsu udostępnianego przez bibliotekę.

Aby skompilować Twój program fut.cpp z biblioteką, należy wydać następującą komendę (zakładamy, że rpa jest zdefiniowane jak w poradniku do zadań rozproszonych):

rpa build --source fut.cpp --library futbol.cpp

Tak skompilowany program wczytuje test z przykładowego wejścia. Na wejściu powinny znaleźć się trzy liczby *N*, *K* oraz *P* oddzielone spacjami. Dla ułatwienia, oba testy przykładowe zostały przetłumaczone do powyższego formatu (pliki fut0a.in oraz fut0b.in w załączonym archiwum).